## **Global Settings: Test Run Archiving**

• [Threshold for archiving Test Runs](#page-0-0)

As an Xray administrator, you can configure the threshold for archiving Test Runs. Check [Test Run Archiving](https://docs.getxray.app/display/XRAYCLOUD/Test+Run+Archiving) for additional information relative to how the test runs are archived.

## <span id="page-0-0"></span>Threshold for archiving Test Runs

The threshold can have a value between 1 day and 2 years, to select the desired value either use the slider or click on one of the dates that appear below the slider.

Test Runs are eligible to be archived automatically if they are older than:

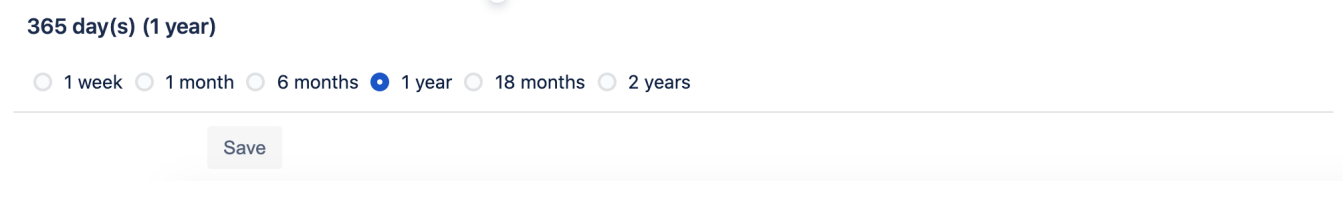